## @dream スタートガイド 慶

2022年9月15日 改訂版

操作や運用について分からないことがございましたら ITサポーターまでお気軽にお問合せください。

リングアンドリンク株式会社 ソフト事業部 CSグループ

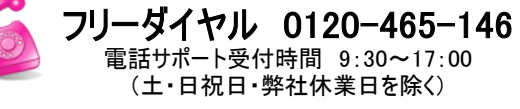

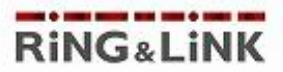

## 導入1年目の運用イメージ

ご導入1年目はインターネット不動産の運営を開始し、軌道に乗せていくための大切な期間になります。 そのためリングアンドリンクではご導入当初の準備段階については特にスケジュールを組んで 本格的な運用を始めるために必要なご案内がスムーズに出来るようにしています。

ご導入後、担当ITサポーターよりご挨拶のご連絡をさせていただきますと本格的な保守サポートの開始となります。 以降は担当ITサポーターより随時、ご案内・ご提案をさせていただきますので、ご不明な点やご心配なことなど、 何でもお気軽にご相談いただき、インターネット不動産の本格稼働を目指していただければと思います。

サポートでは「@dreamテクニック集」を頻繁にご覧いただくことになります。 @dreamメインメニュー>ヘルプ>@dreamオンライン>テクニック集 「お気に入り/ブックマーク」の登録をお願いします。

※ユーザー様のホームページ公開日やご都合などによりスケジュールが前後する場合がございます。

■ ご導入~3ヶ月

まずは物件をネット上にアップするために物件登録を行います。 アンドリームパッケージご導入の場合 ソフトの操作と合わせ、反響を得るための登録のポイントもご案内します。 IREアカデミーにお早目にご参加ください。 今後必要となるSEO対策やアクセスアップのご説明もさせていただきます。

希望条件登録・お問合せフォームのテストメール インチャンプ データにいただくための集中講座 反響を得るための物件入力、入力のポイントのご案内 イングリング (オンラインにてご受講いただきます) 物件ページの充実についてご提案 SEO対策、アクセスアップについてのご説明 インスポール ホームページ及び物件ページ公開次第

 $\blacktriangleright$ 4ヶ月~8ヶ月

本格的な稼働が始まる頃です。ユーザー様の状況や商圏によって 講習会にぜひご参加ください。 補足していく内容や取るべき対策が見えてきます。 メールマガジン他、ITサポーターからも 効率や優先順位をご相談しながら反響を得る方法を考えていきます。 ご案内させていただきます。

SEO対策 またまには、このようなものには、このようなものに、この対策を通して機能追加や コンテンツの充実 ファイン アイス こうしゃ こうしゃ こうしゃ かんこう 細かな修正を行います。 メンテナンス、入力内容の補足・改善などのご提案 アクセスアップ対策のご提案

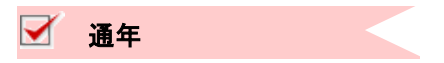

※@dreamの操作と活用の流れを

定期的に開催される無料のイベントや

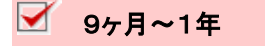

自社の今の状態をご自身で見つめ直していただくと共に結果を元に今後の方策や方向性を考えていきます。 2年目でのさらなる結果を目指し、自社の運用に合わせた@dreamの機能活用やメール追客に進みます。

インターネット不動産を運営する上で欠かせない@dreamの基本的な流れを覚えていきます。 反響が得られるようになっても基本的な流れは変わりませんが、作業は質が上がると同時にやりがいの感じられる より深いものへと変わっていきます。そのためにもまずは基本の流れを覚え、コンスタントに継続していきましょう。

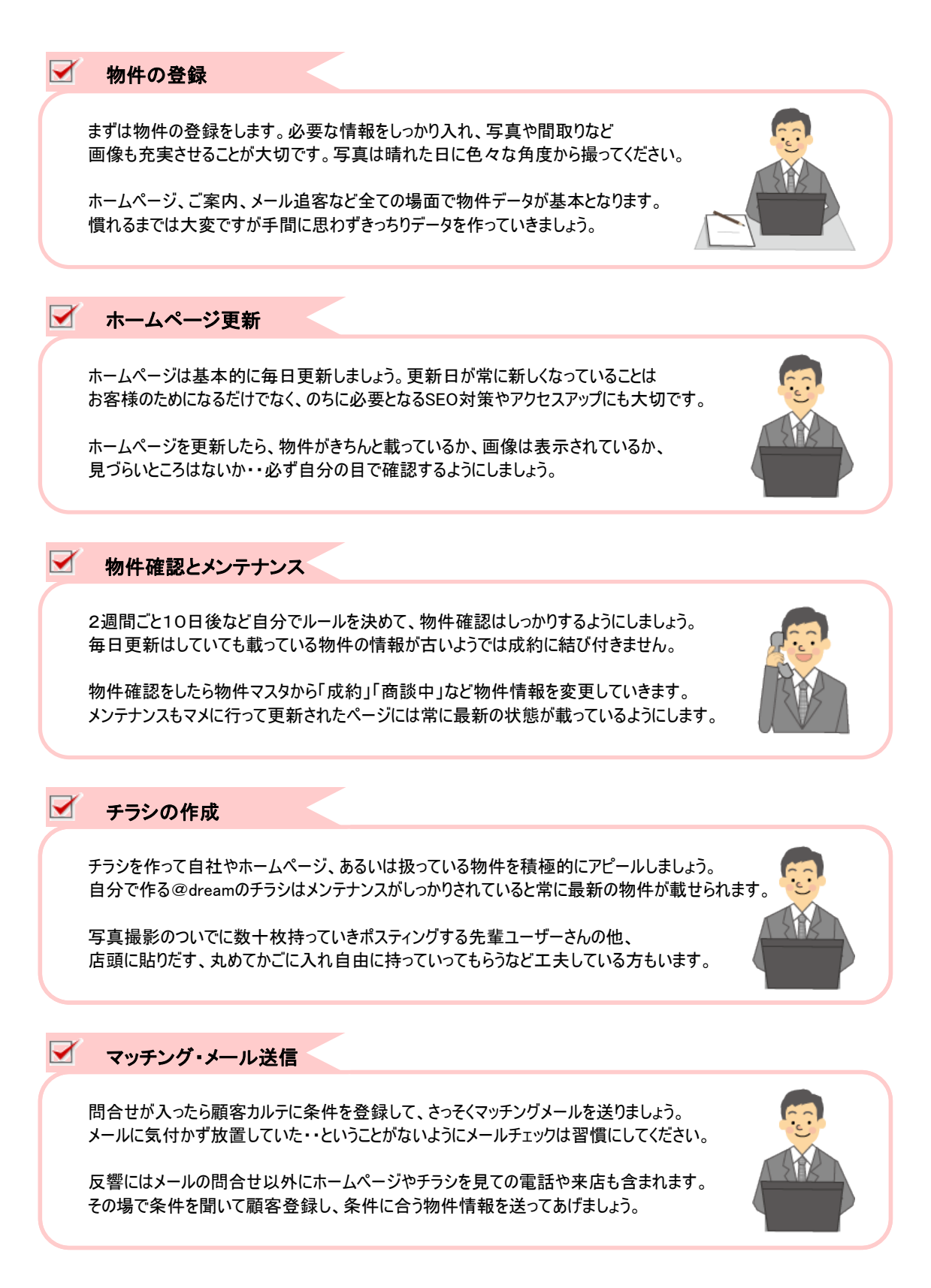

キヤノンシステムアンドサポート様の初期教育およびP2のITサポーターによる導入1年目の初期ご案内により、 インターネット不動産運用のための基本的な準備が整った後は、ユーザー様ごとの運用に合わせたカスタマイズや ご利用になりたい機能ごとの設定や操作が必要になります。

気になっている機能がある、テクニック集で見た機能を使いたい、他のユーザーさんのページで見た表示をしたい・・

@dreamの操作・設定および活用については必要に応じてユーザー様ご自身で行っていただいております。 ITサポーターまでお問合せいただくとお電話で操作や設定についてのご案内させていただきます。 一部の機能や設定につきましてはサポーターより順次、活用のご提案をさせていただく場合もございます。

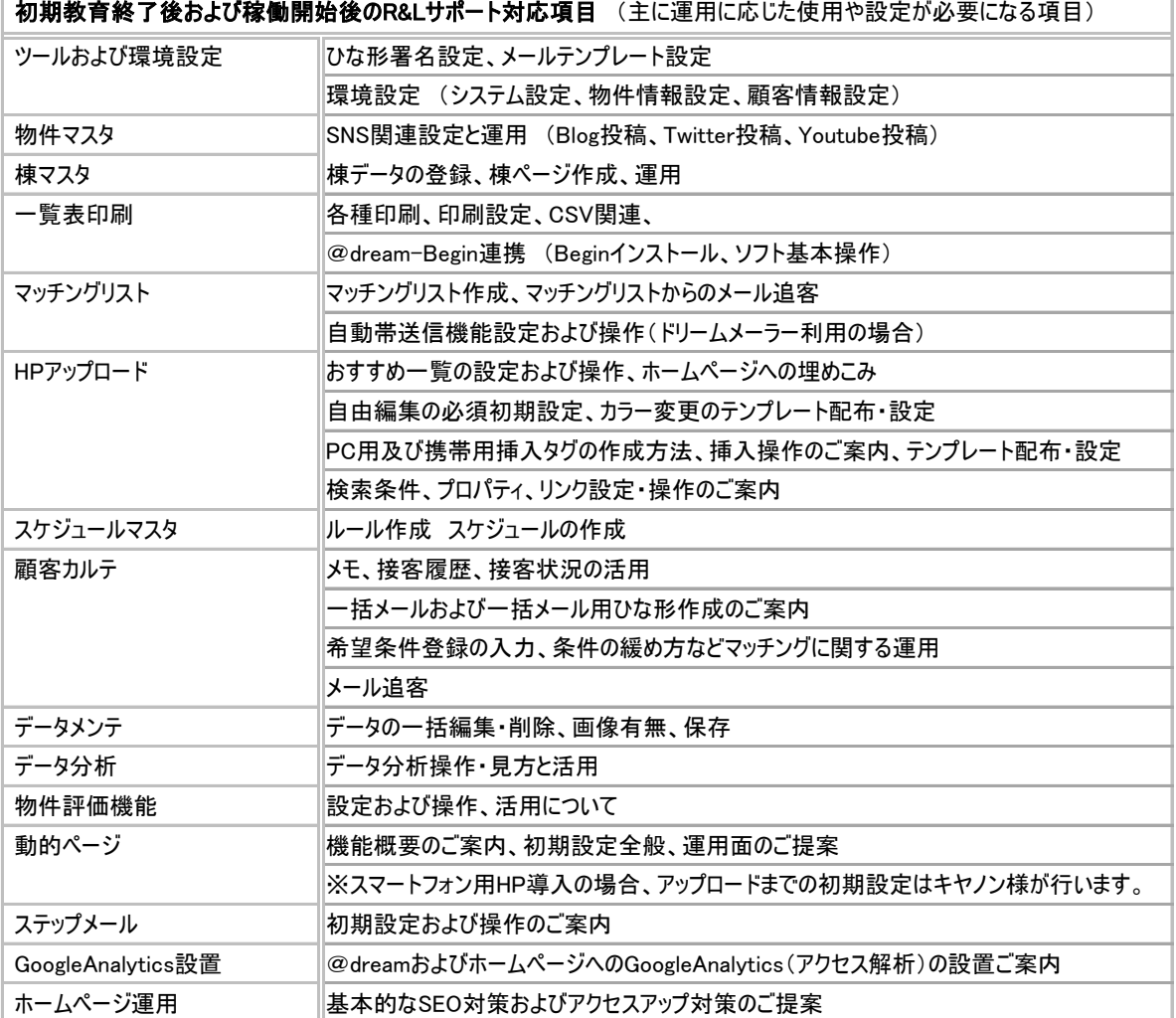

ホームページビルダーやWordPressを使った基本的なホームページ編集についてのご案内・ご提案もいたします。

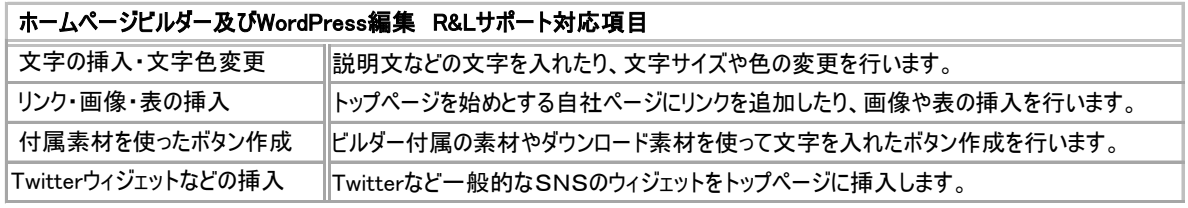

@dreamおよび関連ソフトの操作・設定などご不明な点につきましてはお気軽に担当ITサポーターまでお訊ねください。

フリーダイヤル 0210-465-146 受付時間 9:30~17:00 土日祝日・弊社休業日を除く サポートの上手なご利用法

弊社では安心して@dreamをご利用いただけます様、専任の担当サポーターによるユーザーサポートを保守ご加入中の ユーザー様向けサービスとして行っています。保守サポートは円滑にインターネット不動産を運営していただくためのサービスです。 「@dreamが壊れた」「エラーが起きた」などの場合に限らず、@dreamの操作に関するご案内はもちろん、ホームページ編集や 運営・運用についてなど担当ITサポーターが継続的にご相談・ご提案させていただくことでユーザー様の自立をサポートいたします。

■ 速やかな対応を心がけておりますが、サポート受付終了時間前の16時前後以降 および週末や週明けは電話が込み合うことが多くなっております。 お電話をいただいた際、担当ITサポーターが電話応対中の場合には、 @dreamの操作につきましては他のITサポーターがご案内することも可能です。 お急ぎの場合は担当ITサポーターでなくても遠慮なくご質問ください。 電話が特に込み合っている場合はTwitter、Facebookでもお知らせしています。 テクニック集も合わせてご確認いただくようお願いします。

またお問い合わせ頂きました内容によっては担当サポーターに代わってお伺いし、 後ほど担当サポーターより詳しいご案内をさせて頂く場合がございます。(SEO・運用のご相談など) 出来るだけユーザー様をお待たせすることのないよう対応させて頂きますので、 特にお急ぎの場合などは、担当サポーター以外でもお気軽にお問い合わせください。

■■ 運用相談などお時間をいただくご案内やじっくりご相談が必要な内容につきましては、 速やかに対応させていただけるよう、あらかじめメールで担当サポーターにご都合のいい時間を お申し付けいただくか、時間の余裕を持ってお問合せいただけるとスムーズです。

エラーなどのお問合せをいただく場合はスムーズな解決のため、「どの作業をしている時」 「どのようなことが起きたか」またはエラー番号やメッセージなどがある場合は大変お手数ですが あらかじめメモなどを取っていただき、ITサポーターまで現象と合わせてお知らせください。 また問題解決のため、ITサポーターより状況を確認しながら操作をお願いする場合がございます。 その際はご面倒でもご案内のとおりに操作をしていただきますようお願いいたします。

- ■▼ ホームページについてご希望がある場合、「口口に載っている△△のようにしたい」と、ご覧になられたページを 具体的にITサポーターまでお知らせいただくと操作のご案内がスムーズになります。 尚、上記につきましてはご案内できかねる場合もございます。(Web制作会社の有償ページなど) ご了承の上、ご相談いただきますようお願いいたします。
- **▼** @dreamへのご要望がございましたら、まずはITサポーターまで内容についてご相談ください。 またご要望が複数の場合などは詳しい内容をメールでお送りいただけると詳細をお伺いする際スムーズです。

担当ITサポーターより無料のイベントや講習会へのお誘いを定期的にさせていただきます。 開催についてはメルマガ「@dream通信」でもご案内しています。 「@dream通信」ではイベント予定などの他、ソフトの仕様やセキュリティ全般などに関する 重要なお知らせをお送りする場合もございます。必ずご確認いただくようお願いします。

ご導入の成果を感じておられるユーザー様ほど電話サポートやITサポーターを上手にご利用されています。

ご不明な点やお困りのこと、気になる点などがございましたらお気軽に担当ITサポーターまでご連絡ください。 「問い合わせが来ました!」「成約しました!」とご報告を頂くことがITサポーターにとって何より嬉しいことです。

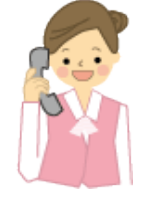

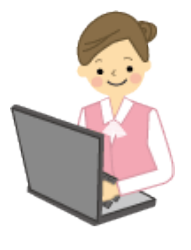

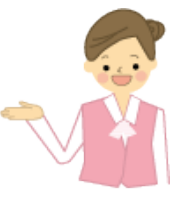

年間保守サービスについて

@dream年間保守契約はユーザー様を専任ITサポーターが強くバックアップするサポートサービスです。 @dreamおよび関連ソフトの操作方法についてのご質問・お問合せの他、インターネット不動産運用 全般についてのご相談にお答えする電話サポートの他、自動更新による機能アップ、 各種無料イベント・講習会、初期データ復旧などさまざまなサービスをご提供しております。

@dream年間保守契約は初年度ご導入時に1年間のサポートが含まれており、2年目以降は保守契約ご継続の お申し込みをいただいて更新させていただいております。

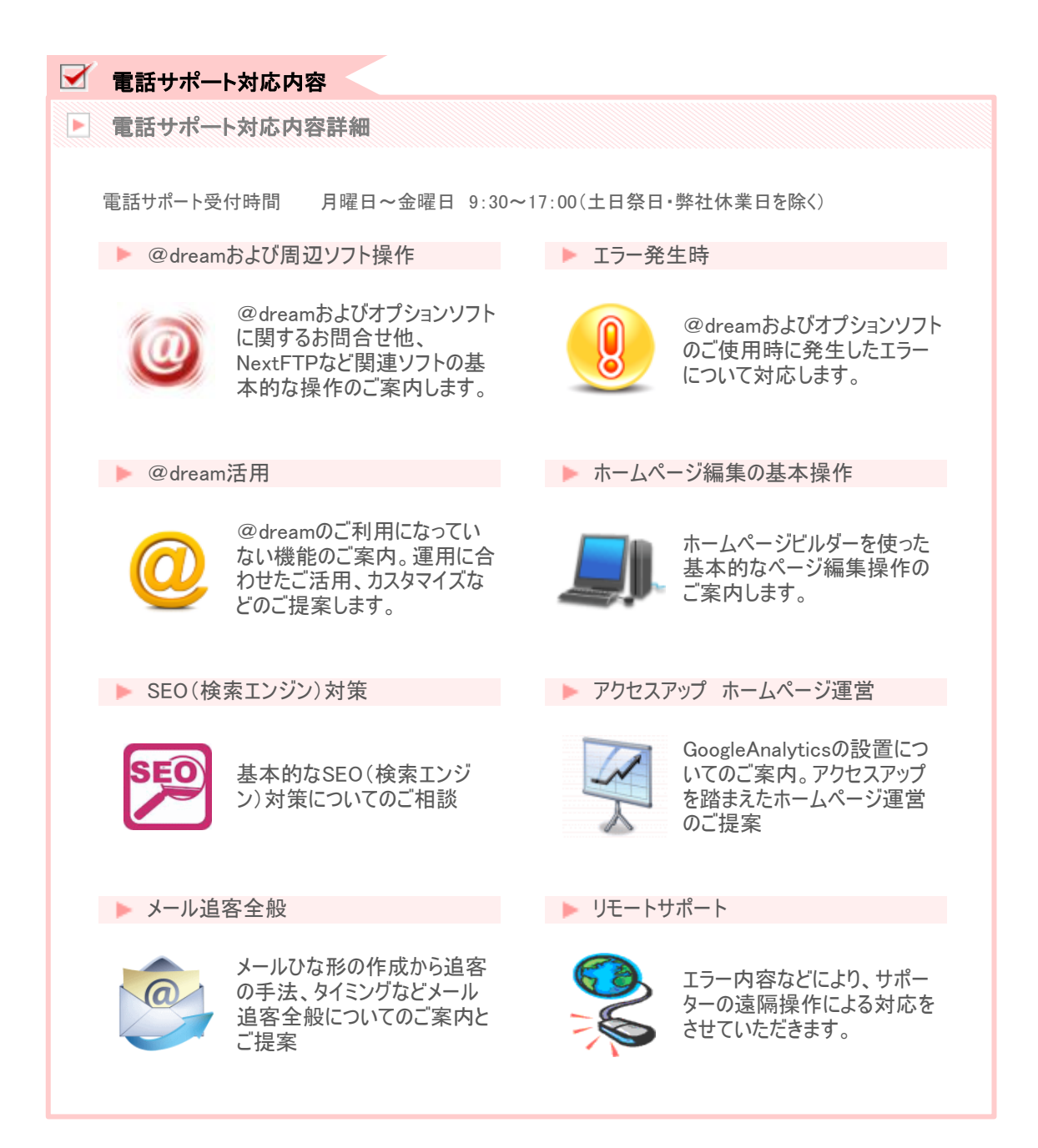

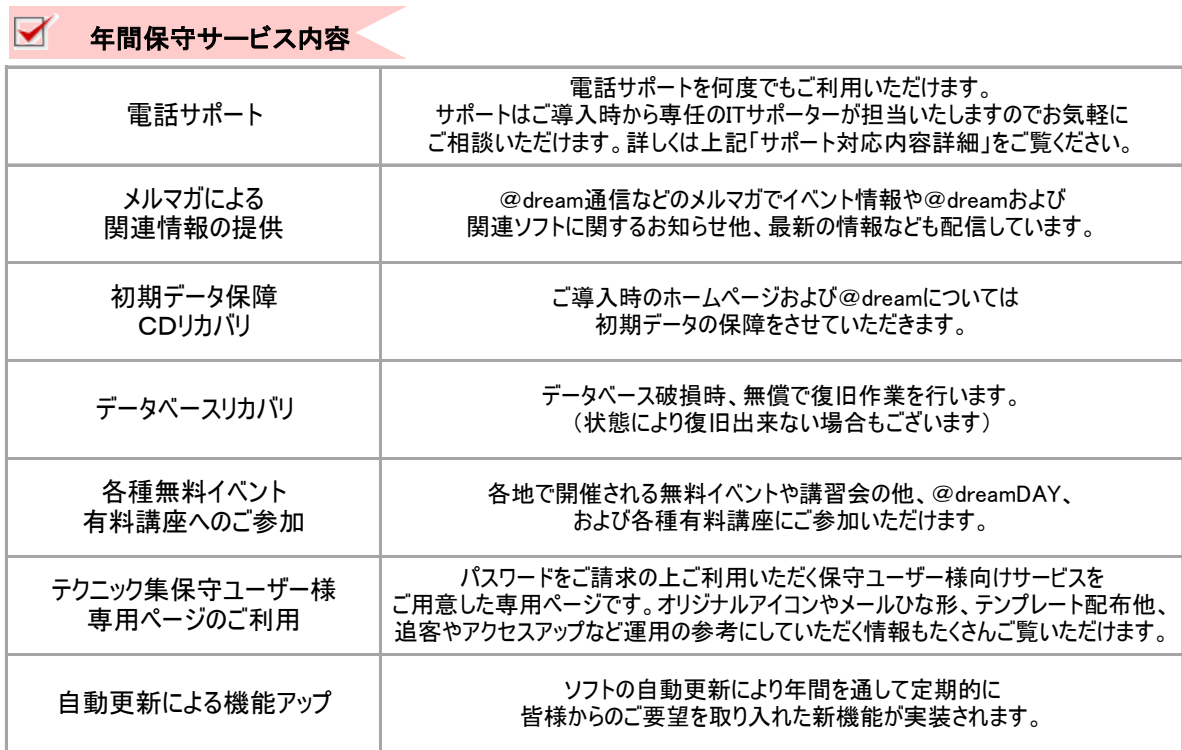

## ■ 年間保守ご契約料金

**College** 

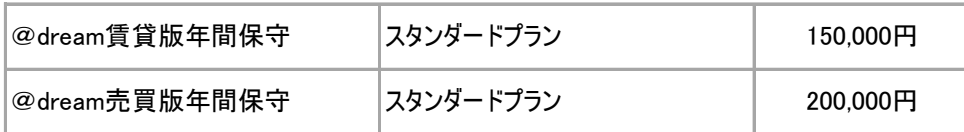

※金額は税抜になります。

年間保守のお申込みについては弊社までお問合せください。